### Shona Brown MSc, BSc, MCIWEM

- Joined Atkins December 1<sup>st</sup> 2014 as a graduate environmental Scientist in the Glasgow contaminated Land and hydrogeology Team.
- BSc in Environmental Science from the University of Stirling (2007 – 2011)
- MSc in Environmental Engineering from the University of Strathclyde (2012 - 2013)
- Why did I start working in Contaminated Land?

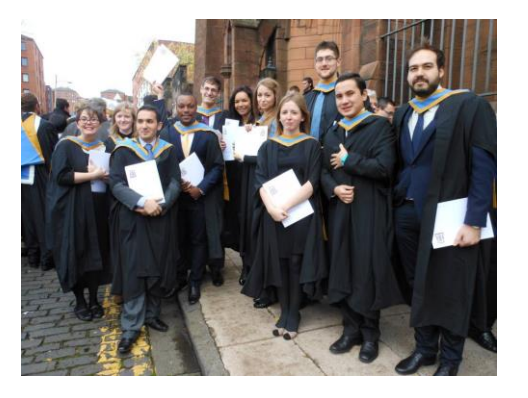

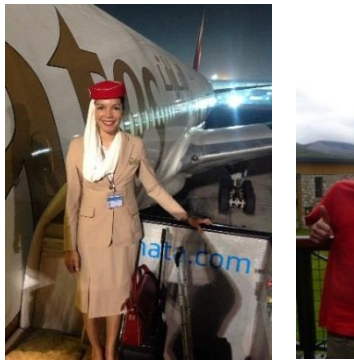

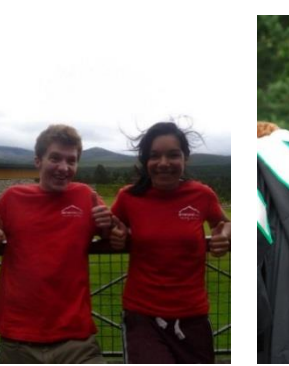

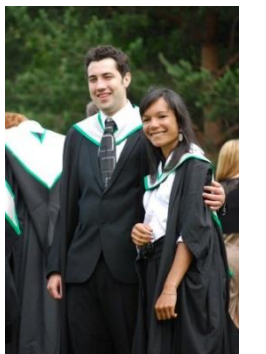

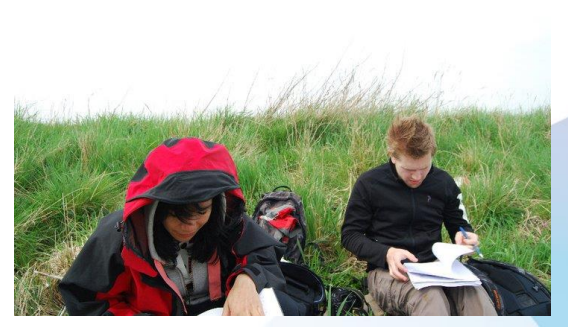

24 November 2017 1

### Contaminated Land

- *The historic legacy of industrial, commercial and agricultural operations on land can cause sites, and their surrounding areas, to be affected by contamination from a variety of substances that pose risks to human health and the environment. Contaminants can also migrate from other sites to cause air, land, surface water or groundwater contamination (EPS, 2017).*
- Source pathway receptor
- Phase I Desk Study
- Phase II Site Investigation
- Post works monitoring, Remediation Scheme, Remediation completion report.

TKINS

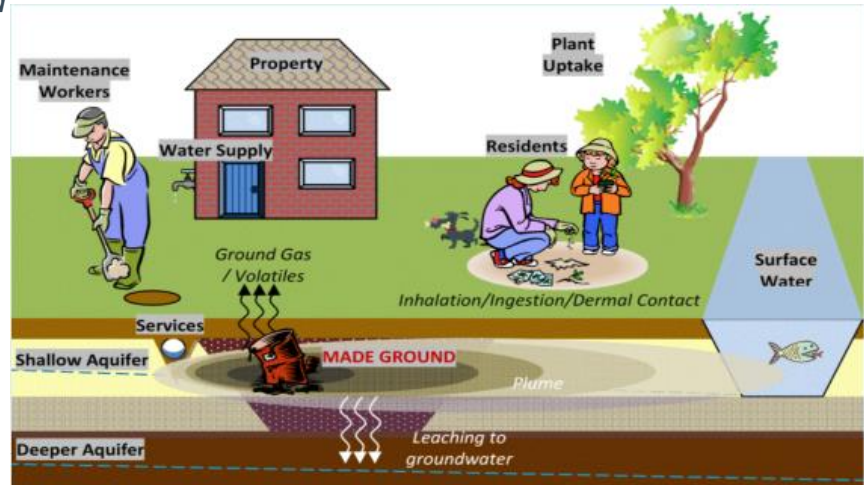

### Large Infrastructure Projects - A9 Dualling

#### **What is the project?**

- Project is due to be completed in 2025
- Budget £3 billion
- 80 miles of single carriageway between Perth and Inverness
- Atkins are working in joint partnership with Mouchel (WSP) on Northern section

#### **What we did:**

- Supervision of two ground investigations
- Soil and Rock logging
- Permeability testing and flow monitoring
- Input into environmental statement

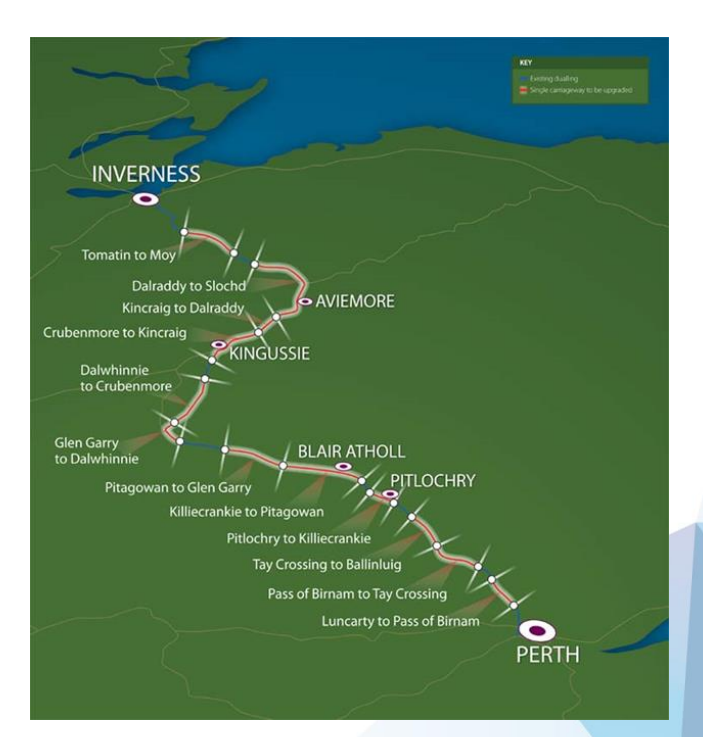

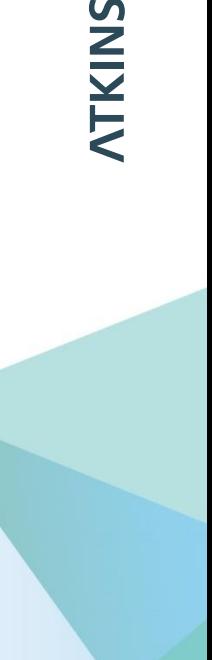

### Longannet Power Station

#### **About Longannet:**

- It was the second largest power station in Europe with a capacity of 2,400MW of electricity
- Powered up to 2 million homes
- Operated between 1972 and 2016.

#### **What we do:**

- Monthly ground water monitoring
- PPC permit monitoring
- Phase I desk studies for various parts of the site including the old site of the mine (closed in 2000)

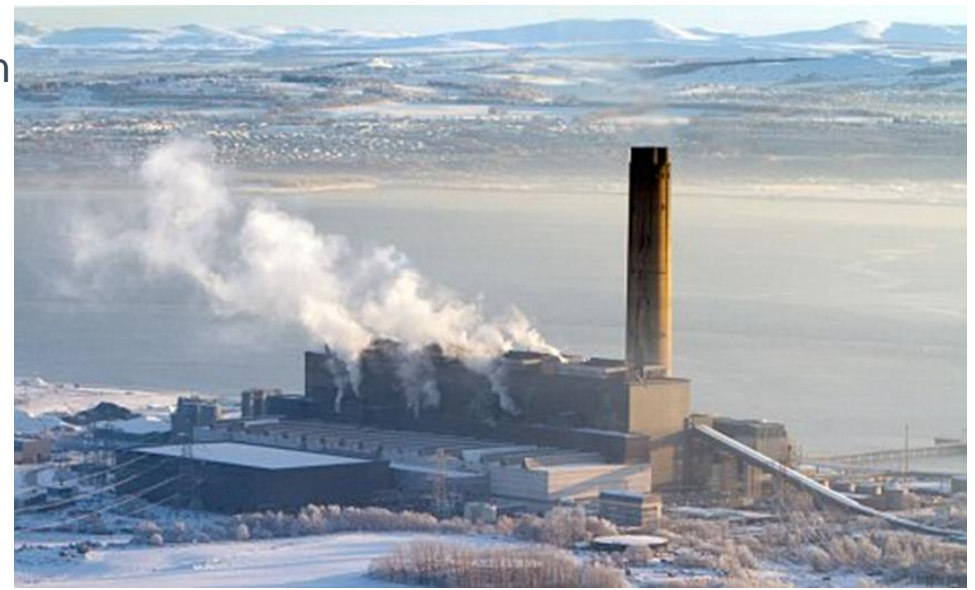

**TKINS** 

### Why Choose Contaminated Land?

- **Work with a wide variety of people from a number of different backgrounds** – The team at Atkins consists of a geologist, a hydrogeologist, two environmental scientists, a environmental chemist and a civil engineer
- **No project is the same, no day is the same**  Each project has different problems which need solving and this means that your day to day work is rarely the same.
- **Lots of site works across the UK**  If you don't like sitting in the office, we are always offered opportunities to works on different sites throughout the UK, work in different offices and work for our clients.
- **Always learning new skills**  As projects can be fast pace and things are always changing, you are always learning new skills and developing others such as problem solving, multitasking and organizational skills.
- **The Environment**  If you are environmentally conscious then this is a good way to make a difference.

#### **Some negatives:**

- Working in all weather
- Can be dirty and smelly

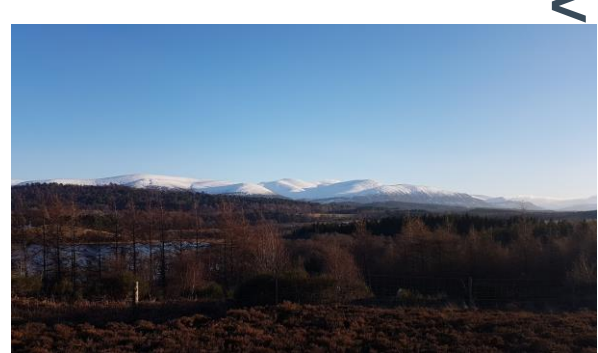

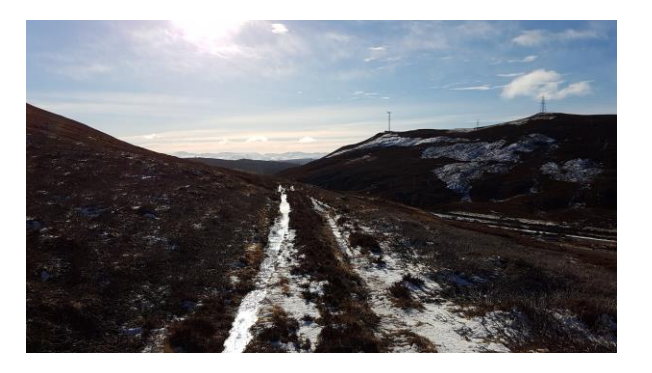

## **NININS**

### How to get into Contaminated Land

- Undergraduate degree in environmental science, geology, civil engineering or any other similar degree
- Masters degree would be useful

### What's next?

- Working abroad
- **Chartership**
- **Management**
- Building Technical Knowledge

### The Atkins Graduate Programme

After three years working for Atkins I have recently completed the Graduate Programme. Some positives of being on a Graduate Programme:

- I was able to meet graduates working in different offices and different disciplines all over the UK
- I was able to build a network of other graduates throughout the company
- Helped me know where I wanted to go with my career and what my strengths and weaknesses are

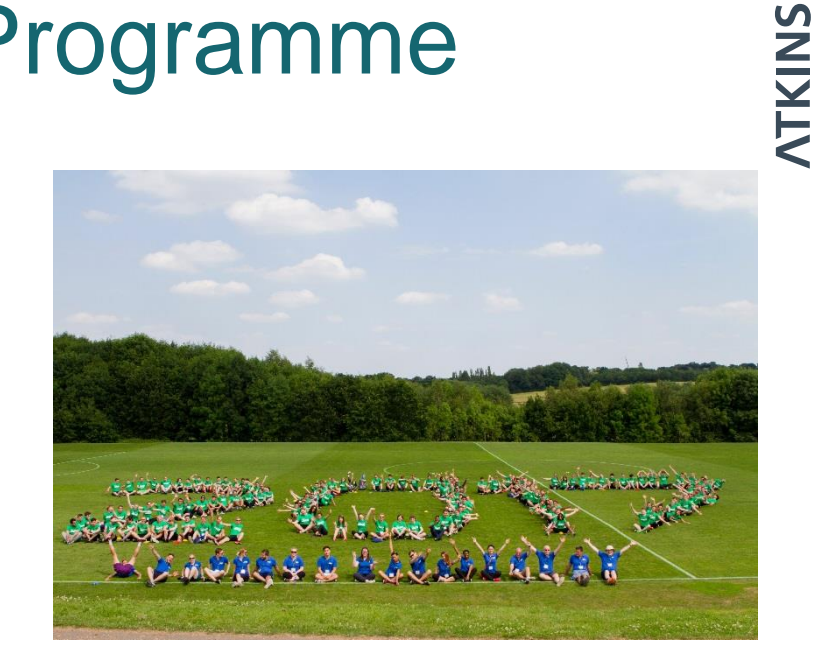

# NTKINS

## Thank you

### If you'd like to find out more visit: www.atkinsglobal.com

© Atkins Limited except where stated otherwise.

The Atkins logo, 'Carbon Critical Design' and the strapline 'Plan Design Enable' are trademarks of Atkins Limited.

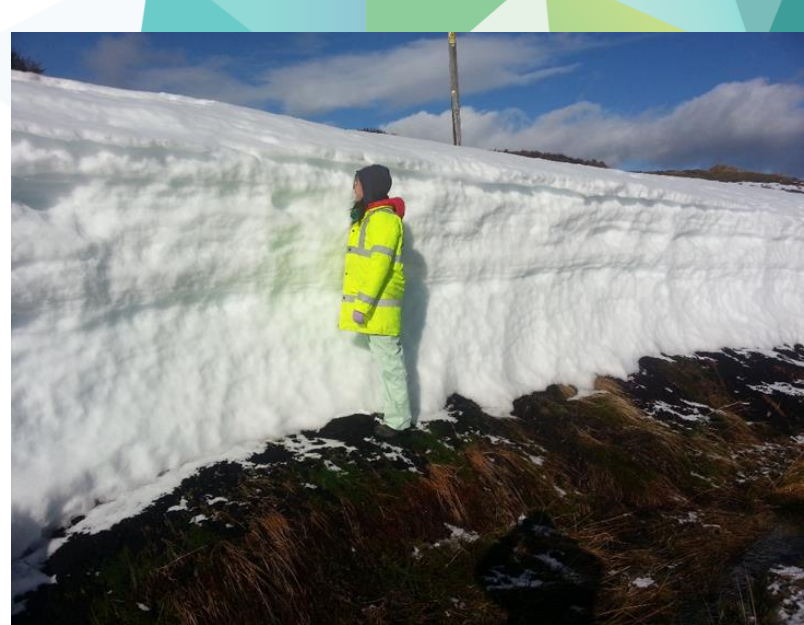